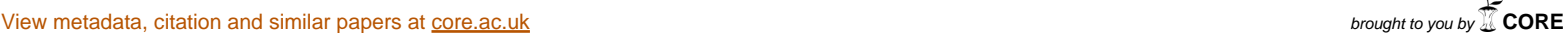

provided by NASA Technical Reports Server

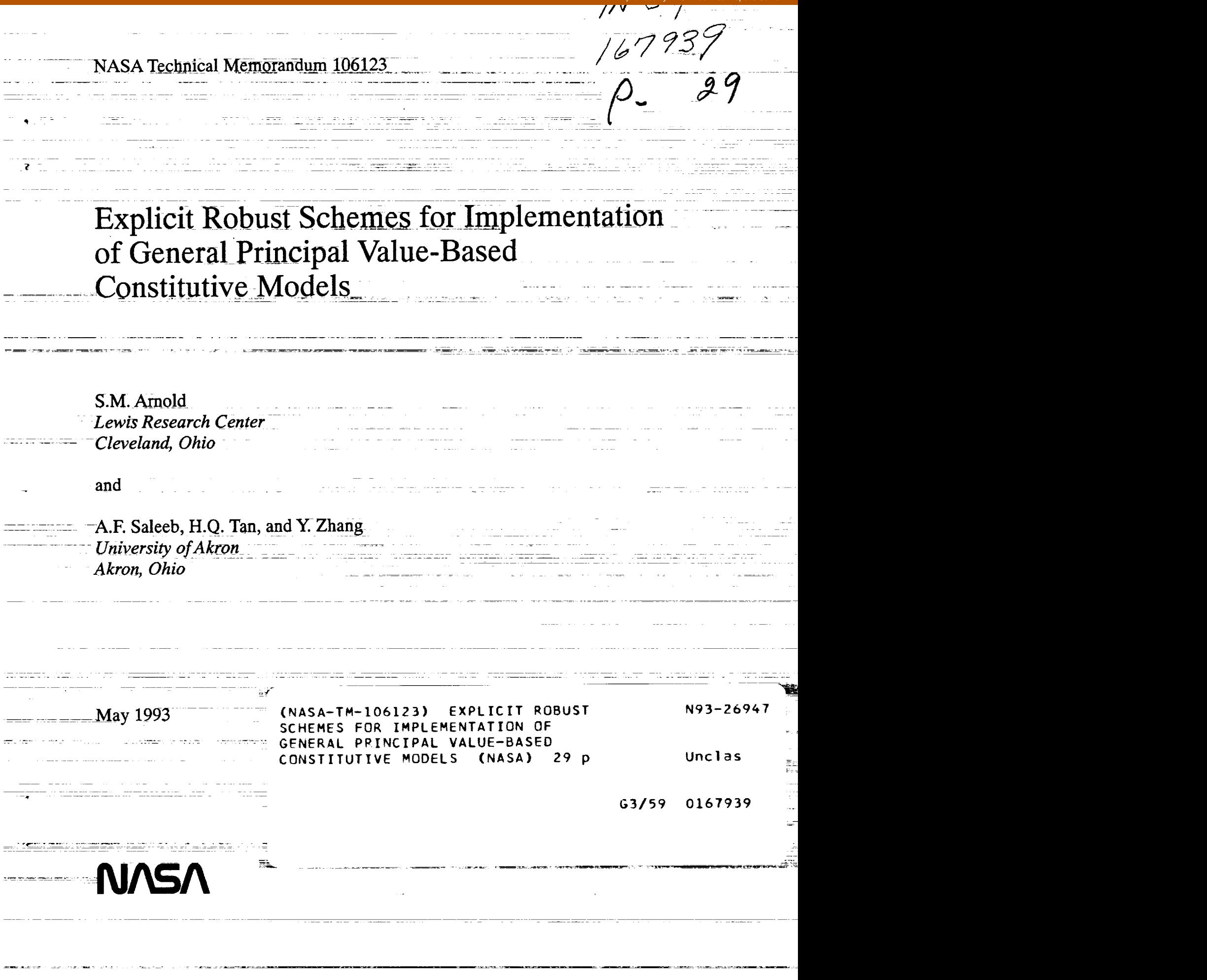

<u> 1950 - Jan Bernard Barnett, pre</u>sident المتحاول والمتناور والمنافس والمتعاونة والمتحاسب  $\mathcal{A}=\{x_{1},\ldots,x_{n}\}$  and  $\mathcal{A}=\{x_{1},\ldots,x_{n}\}$  $\mathcal{L}=\mathcal{L}(\mathcal{L}^{\mathcal{L}})$  , where  $\mathcal{L}^{\mathcal{L}}$  is the contribution of  $\Delta \sim 1$ ------ $\mathcal{L}^{\text{c}}$  . The mass are assumed as

<u> Liberal de Santa (1955), propositor por esta</u>

ter en el mentro <mark>ter casado</mark> d <u> 1979 - Jan Ludwig Santan (</u> render<del>ada</del>an

an<br>Samur Samur an Samur<br>Samur Samur an Samur كالمساري وكمسار والروابط المساري ...

н төрсөндөрдөр.<br>1990-жылдардын талатын талатын талатын талатын тооноосоо

 $\ddot{\phantom{a}}$ 

# Explicit Robust Schemes for Implementation of General Principal Value-Based Constitutive Models

S. M. Arnold National Aeronautics and Space Administration Lewis Research Center Cleveland, Ohio 44135

A. F. Saleeb, H. Q. Tan, and Y. Zhang University of Akron Akron, Ohio 44325

#### **Abstract**

The issue **of** developing **effective** and robust **schemes to implement general hyperelastic constitutive** models **is** addressed. **To this end, special** purpose **functions** axe used **to symbolically derive, evaluate,** and automat**ically generate the** associated **FORTRAN code for the explicit** forms **of the** corresponding **stress function** and material **tangent stiffness tensors. These** explicit **forms** axe **valid for the entire deformation range (i.e.,with** both **distinct** and **repeated** principal-stretch **values). The** analytical form **of these explicit expressions is given here** for **the** case **in which the strainenergy potential W is taken** as **a** nonseparable **polynomial** function **of the principle stretches.**

# **1 Introduction**

**Recently,** constitutive models of **rubber hyperelasticity, using** alternative **rep**resentations in terms of the principal stretches as opposed to deformation invariants, have become increasingly popular in nonlinear finite element analyses [1-3]. Two of our recent publications have discussed in detail the theoretical development [4] and symbolic and numeric implementation [5] of explicit forms for the second Piola Kirchhoff stress tensor and the material tangent stiffness tensor. These forms correspond to *a class of Ogden* type hyperelastic **constitu**tive models, based on principal-stretch values. These explicit expressions are **significant**since they **are validfor** the **entiredeformation range,** even **though** the main **constituents**of the **deformation** tensor**(i.e.,**principlevalues**and asso**ciated eigenvectors) are, in general, neither uniquely defined nor continuously differentiable over the entire range. The two specific forms of the Ogden-type strain**energy functionsaddressed in** reference**4 encompass** many of **the** popular **representationscurrently**in use for **rubber** materials.**However,** those functions were **restricted**to special**forms** of nonseparable **representations**of the strain**energy** densityfunctions,**with** the **restricted**nonseparable **form** given **in reference 4,** section **5,** dealing with the important **and** practical**case** of incompressible and slightly**compressible**solids.To date, **comparable** treatments **for** the general**nonseparableforms** of the models are not **ava\_able** in the literature.Indeed, it is the extension of our earlier results [4] and recent developments [5] to deal with thislatter**case** that **constitutes**our main objectivein the present paper.

*By* **cleverly applying** symbolic manipulation packages so **as** to **control** expression growth new **constitutive** theories can be developed and applied (e.g., finite element; see, [6] and [7]). Symbolic computation uses numbers, **formulas,** vectors, matrices, equations and the like to compute exact solutions; **whereas** numerical **computation** uses floating-point numbers to **compute** approximate solutions to problems of practical interest. **Here, we will** utilize three recently developed [5] special purpose symbolic **functions** (SDIFF, SDIFFEV, **and** TEM-PLATE) running under DOE MACSYMA [8]. These special purpose functions allow the derivation and automatic FORTRAN code generation of alternative generalized**potential**based **constitutive**models **composed** of principalvalues and their associated eigenvectors.

This paper beginsby **reviewing**highlightsof our previous**work** in developing the theory of explicit forms [4] and implementing them symbolically and numerically [5]. Following this review, the results of the derivation of the generalized expressions for the second Piola Kirchhoff stress tensor  $S_{ij}$  and the material moduli tensor  $D_{ijkl}$  are given. The paper then concludes with a discussion of the template files**required**to **automatically**generate the **associated**FORTRAN source **code.**

# **2 Background**

**The** theoretical development of a *singularity-free* **representation** of principal value-based **constitutive** models has been discussed at length in reference [4]. Here, we will confine our discussion to hyperelastic isotropic materials **whose** strain energy **function** W is taken to be a general **function** of **the** principal stretches, that is,

$$
W = W(\lambda_1, \lambda_2, \lambda_3) \tag{1}
$$

where  $\lambda_1, \lambda_2, \lambda_3$  are the principal values of the right Cauchy-Green deformation **tensor**  $C_{ij}$ . Denoting  $n_i$  ( $i = 1, 2, 3$ ) to be the associated eigenvectors of  $C_{ij}$ , we can **define,**

$$
C_{ij} = \sum_{l=1}^{3} \lambda_{(l)} N_{ij}^{(l)}
$$
 (2)

**where** *N(]* **),** which is often **referred** to as the **(orthogonal)** *eigenprojection* operator related to the associated eigenvectors of  $C_{ij}$  is defined as

$$
N_{ij}^{(l)} = n_i^l n_j^l \tag{3}
$$

Equation (2) is valid when all three eigenvalues  $(\lambda_i)$  are distinct. However, when two eigenvalues are the same (i.e, double coalescence,  $\lambda_1 \neq \lambda_2 = \lambda_3 = \lambda$ ), we **have**

$$
C_{ij} = (\lambda_1 - \lambda)N_{ij}^{(1)} + \lambda \delta_{ij}
$$
 (4)

And for the case of triple coalescence  $(\lambda_1 = \lambda_2 = \lambda_3 = \lambda)$ , we have

$$
C_{ij} = \lambda \sum_{l=1}^{3} N_{ij}^{(l)} = \lambda \delta_{ij}.
$$
 (5)

Similarly, through suitable manipulation of **equations** (2) and (4), explicit expressions for  $N_{ij}^{(r)}$  in terms of  $C_{ij}$  can be obtained for the case of three distinct eigenvalues,

$$
N_{ij}^{(r)} = \frac{1}{(\lambda_r - \lambda_s)(\lambda_s - \lambda_t)}[(C_{ij} - \lambda_s \delta_{ij})(C_{ij} - \lambda_t \delta_{ij})]
$$
(6)

and for the **case** of double coalescence,

$$
N_{ij}^{(r)} = \frac{1}{(\lambda_r - \lambda)} (C_{ij} - \lambda \delta_{ij}). \tag{7}
$$

**In** the preceding equations **r,** s, and t represent any **cyclic** permutation of (1, 2, or **3).** These definitions will prove very useful in obtaining the pertinent singularityfree directional derivatives of both the potential *W* and the stress function  $S_{ij} = S_{ij}(C_{ij}).$ 

The *explicit singularity-free* expressions for **the** second Piola **Kirchhoff** stress tensor  $S_{ij}(C_{ij})$  are defined as

$$
S_{ij} = 2 \frac{\partial W}{\partial C_{ij}} \equiv S_{ij} (C_{ij})
$$
 (8)

Those for the material moduli tensor  $D_{ijkl}(C_{ij})$  can then be obtained by applying the directional derivative formula to *Sij,* that is,

$$
D_{ijkl} = 2 \frac{\partial S_{ij}}{\partial C_{kl}} = 4 \frac{\partial^2 W}{\partial C_{ij} \partial C_{kl}} \equiv D_{ijkl} (C_{ij})
$$
(9)

As a result, the explicit expressions for the tensors  $S_{ij}(C_{ij})$  and  $D_{ijkl}(C_{ij})$ can be obtained directly for the following three cases: case I - when all three eigenvalues are distinct; case II - when a single singularity is present  $(\lambda_1 \neq$  $\lambda_2 = \lambda_3 = \lambda$ , i.e., double coalescence); or case III - when a double singularity is present  $(\lambda_1 \neq \lambda_2 = \lambda_3 = \lambda$ , i.e., triple coalescence).

The derivation and implementation process for the formulations described was recently automated [5] by constructing three special purpose functions (SD-IFF, SDIFFEV, and TEMPLATE), written at the MACSYMA command level, that can respectively,

- (1) <u>Derive</u> the explicit expressions for the stress tensor  $S_{ij}$  (eqs. (8)) and material tensor *Dijkr* (eqs.(9)), given three, one or **no** distinct eigenvalues
- (2) Evaluate symbolically the expressions **generated** by SDIFF for **a given** strain-energy function W
- (3) Evaluate the expressions generated by SDIFF and automatically generate (using the built-in MACSYMA function **gentran)** the associated FOR-TRAN code needed to evaluate the expressions **numerically** for a **given** potential function, W

These three special purpose functions contain **a** list of built-in MACSYMA instructions (factor, expand, ev, ratsubst, diff, limit and for-loops, to **name a** few) arranged in a specific **algorithmic** order. Thus each special purpose function can be thought of as a macro command.

# **3 Symbolic** Derivation

Let us begin by assuming that *W* is a nonseparable function of  $\lambda_1, \lambda_2$ , and  $\lambda_3$ . For example,

$$
W = \sum_{n=1}^{p} [x_n(\lambda_1 + \lambda_2 + \lambda_3)^{\alpha_n} + y_n(\lambda_1\lambda_2 + \lambda_2\lambda_3 + \lambda_3\lambda_1)^{\beta_n} + z_n(\lambda_1\lambda_2\lambda_3)^{\gamma_n}]
$$

As a result, when the special purpose function SDIFF is invoked, the scalar derivative of W with respect to each eigenvalue will no longer be a function of that eigenvalue only, as discussed in reference 5, but will instead be a function of all three eigenvalues, that is,

$$
s_{(l)}(\lambda_1,\lambda_2,\lambda_3)=2\frac{\partial W}{\partial \lambda_{(l)}}.
$$

Furthermore, in deriving  $D_{ijkl}$ , the mixed second derivatives ( $\frac{\partial^2 W}{\partial \lambda_i \lambda_j}$ ) must also be taken into account in the procedure. To derive the generalized explicit expression for the three cases, one need only issue the command SDIFF upon invoking MACSYMA, as shown here:

• Case I -three distinct eigenvalues  $(\lambda_1 \neq \lambda_2 \neq \lambda_3)$ 

$$
SDIFF(1)
$$

• Case II - double coalescence  $(\lambda_1 \neq \lambda_2 = \lambda_3 = \lambda)$ 

$$
SDIFF(2)
$$

• Case III - triple coalescence  $(\lambda_1 = \lambda_2 = \lambda_3 = \lambda)$ 

#### SDIFF(3)

Note **that the resulting derived expressions have** been manipulated and condensed so as to streamline their **reporting** and to facilitate their comparison with previous work [4].

#### 3.1 Results for Case I

The explicit expression for the second Piola Kirchhoff stress tensor is

$$
S_{ij} = aC_{ik}C_{kj} + bC_{ij} + c\delta_{ij}
$$
 (10)

**where** *6ij* **is the second** order identity **tensor and a,b, and** c **are defined** as

$$
a=-m[s_1(\lambda_2-\lambda_3)+s_2(\lambda_3-\lambda_1)+s_3(\lambda_1-\lambda_2)] \qquad (11)
$$

$$
b = m[s_1(\lambda_2^2 - \lambda_3^2) + s_2(\lambda_3^2 - \lambda_1^2) + s_3(\lambda_1^2 - \lambda_2^2)] \tag{12}
$$

$$
c = -m[s_1\lambda_2\lambda_3(\lambda_2-\lambda_3)+s_2\lambda_3\lambda_1(\lambda_3-\lambda_1)+s_3\lambda_1\lambda_2(\lambda_1-\lambda_2)] \hspace{1cm} (13)
$$

and where

$$
m = \frac{1}{(\lambda_1 - \lambda_2)(\lambda_2 - \lambda_3)(\lambda_3 - \lambda_1)}
$$
(14)

The explicit expression for the material moduli tensor  $D_{ijkl}(C_{ij})$  is

$$
D_{ijkl} = a_1 P(C_{kl}^2, C_{ij}^2) + a_2 [P(C_{kl}^2, C_{ij}) + P(C_{kl}, C_{ij}^2)]
$$
  
+ 
$$
a_3 [Q(C_{kl}^2, \delta_{ij}) + P(\delta_{kl}, C_{ij}^2)] + a_4 P(C_{kl}, C_{ij})
$$
  
+ 
$$
a_5 [Q(C_{kl}, \delta_{ij}) + Q(\delta_{kl}, C_{ij})] + 2a_6 I_{ijkl}
$$
 (15)

where two second order symmetric tensors P and Q have been introduced and are defined as

$$
P_{ijkl}(G,H) = G_{ik}H_{jl} + G_{il}H_{jk}
$$
\n<sup>(16)</sup>

$$
Q_{ijkl}(G,H) = G_{ik}H_{jl} + G_{ij}H_{jk} + G_{jl}H_{ik} + G_{jk}H_{il}
$$
 (17)

and the notation

$$
I_{ijkl} = \frac{1}{2} [\delta_{ik}\delta_{jl} + \delta_{il}\delta_{jk}]
$$
 (18)

$$
C_{ij}^2 = C_{im} C_{mj} \tag{19}
$$

.

has been used in equation (15). Here the coefficients  $a_1, a_2, ..., a_6$  are defined as

$$
a_1 = \sum_{r=1}^3 \eta_r + \sum_{r=1}^3 \sum_{s=1, r \neq s}^3 \xi_{rs}
$$
 (20)

$$
a_2 = \sum_{r=1}^3 (\lambda_r - I_1)\eta_r - \frac{1}{2} \sum_{r=1}^3 \sum_{s=1, r \neq s}^3 (2I_1 - \lambda_r - \lambda_s)\xi_{rs}
$$
(21)

$$
a_3 = \sum_{r=1}^3 \frac{I_3 \eta_r}{\lambda_r} + \frac{1}{2} \sum_{r=1}^3 \sum_{s=1, r \neq s}^3 (\lambda_r + \lambda_s)(I_1 - \lambda_r - \lambda_s)\xi_{rs}
$$
(22)

$$
a_4 = \sum_{r=1}^3 (I_1 - \lambda_r)^2 \eta_r + \frac{1}{2} \sum_{r=1}^3 \sum_{s=1, r \neq s}^3 (I_1 - \lambda_r)(I_1 - \lambda_s) \xi_{rs}
$$
(23)

$$
a_5 = \sum_{r=1}^3 (\mu_r + \frac{I_3 \eta_r (\lambda_r - I_1)}{\lambda_r}) - \frac{1}{2} \sum_{r=1}^3 \sum_{s=1, r \neq s}^3 (I_2 + \lambda_r \lambda_s) (I_1 - \lambda_r - \lambda_s) \xi_{rs}
$$
 (24)

$$
a_6 = \sum_{r=1}^3 (\frac{I_3}{\lambda_r})^2 \eta_r + (\lambda_r - I_1)\mu_r + \sum_{r=1}^3 \sum_{s=1, r \neq s}^3 I_3 (I_1 - \lambda_r - \lambda_s) \xi_{rs}
$$
(25)

where

$$
\mu_r = \frac{s_r}{(\lambda_r - \lambda_s)(\lambda_r - \lambda_t)}
$$

$$
\eta_r = \frac{[s_{rr} + (\lambda_s - \lambda_r)(\mu_r + \mu_t) + (\lambda_t - \lambda_r)(\mu_r + \mu_s)]}{(\lambda_r - \lambda_s)^2(\lambda_r - \lambda_t)^2}
$$

$$
\xi_{rs} = \frac{s_{rs}}{(\lambda_r - \lambda_s)^2(\lambda_r - \lambda_t)(\lambda_s - \lambda_t)}
$$

and

$$
I_1 = \lambda_1 + \lambda_2 + \lambda_3
$$

$$
I_2 = \lambda_1 \lambda_2 + \lambda_2 \lambda_3 + \lambda_1 \lambda_3
$$

$$
I_3 = \lambda_1 \lambda_2 \lambda_3
$$

Note that in the preceding expression the following differentiation notation has been introduced:

$$
s_l = s_l \left( \lambda_1, \lambda_2, \lambda_3 \right) = 2 \frac{\partial W}{\partial \lambda_{(l)}} \tag{26}
$$

and

$$
s_{ij} = s_{ij} (\lambda_1, \lambda_2, \lambda_3) = \frac{\partial s_i(\lambda_1, \lambda_2, \lambda_3)}{\partial \lambda_j} = \frac{\partial^2 W}{\partial \lambda_i \lambda_j}
$$
(27)

For example,  $s_{11} = 2\frac{\sigma}{\partial \lambda_1^2}$ ;  $s_{22} = 2\frac{\sigma}{\partial \lambda_2^2}$ ;  $s_{33} = 2\frac{\sigma}{\partial \lambda_3^2}$ ;  $s_{12} = s_{21} = \frac{\sigma}{\partial \lambda_1 \lambda_2}$ ;  $s_{13} =$  $s_{31} = \frac{\partial^2 W}{\partial \lambda_1 \lambda_3}$ ;  $s_{23} = s_{32} = \frac{\partial^2 W}{\partial \lambda_2 \lambda_3}$ . A comparison of the preceding expression and those obtained earlier for the two special Ogden-type strain energy form [4], shows that the expressions are identical except for the additional doublesummation terms (containing the cross derivative terms) in the coefficients *hi,a2,* ...as (see equations (20)-(25)) comprising the material moduli tensor  $D_{ijkl}$ . Thus the previous work is now merely a special case of the present **generalized** expressions.

#### 3.2 Results for Case II

In this case, a single singularity  $(\lambda_1 \neq \lambda_2 = \lambda_3 = \lambda)$  is analytically removed, thereby yielding

$$
S_{ij} = \overline{a}C_{ij} + \overline{b}\delta_{ij} \tag{28}
$$

**with**

$$
\overline{a} = \frac{s_1 - s_2}{(\lambda_1 - \lambda)}\tag{29}
$$

$$
\overline{b} = -\frac{\left[s_1 \lambda - s_2 \lambda_1\right]}{(\lambda_1 - \lambda)}\tag{30}
$$

and a **reduced** material moduli tensor

$$
D_{ijkl} = b_1 P(C_{kl}, C_{ij}) + b_2 [Q(C_{kl}, \delta_{ij}) + Q(\delta_{kl}, C_{ij})] + b_3 I_{ijkl} \qquad (31)
$$

where

$$
b_1 = \frac{1}{(\lambda_1 - \lambda_2)^3} \{ (\lambda_1 - \lambda_2) [s_{11} + s_{22} - 2s_{12}] - 2[s_1 - s_2] \}
$$
  
\n
$$
b_2 = \frac{1}{(\lambda_1 - \lambda_2)^3} \{ (\lambda_2 - \lambda_1) [\lambda_2 s_{11} + \lambda_1 s_{22} - 2(\lambda_1 + \lambda_2) s_{12}] + (\lambda_1 + \lambda_2) [s_1 - s_2] \}
$$
  
\n
$$
b_3 = \frac{1}{(\lambda_1 - \lambda_2)^3} \{ (\lambda_1 - \lambda_2) [\lambda_1^2 s_{22} + \lambda_2^2 s_{11} - 2\lambda_1 \lambda_2 s_{12}] - 2\lambda_1 \lambda_2 [s_1 - s_2] \}
$$

Again, in comparing the coefficients a and b, and,  $b_1$ ,  $b_2$ , and  $b_3$  to those obtained in previous work [4], the only difference seen is the appearance of the cross derivative term  $(s_{12})$  in coefficients  $b_1, b_2$ , and  $b_3$ .

#### **3.3 Results for Case III**

**Finally, in the case of a double singularity (** $\lambda_1 = \lambda_2 = \lambda_3 = \lambda$ **), the explicit** expression **for the stress tensor** becomes

$$
S_{ij} = s_{\lambda}(\lambda)\delta_{ij} \tag{32}
$$

**whereas the material** moduli **tensor becomes**

$$
D_{ijkl} = 2s_{\lambda\lambda}(\lambda)\delta_{ijkl}.\tag{33}
$$

**These are identical to the previous** results, as **one would** expect.

**The value of** automating **the foregoing derivation procedure is** apparent **in that** not **only does this special purpose function SDIFF relieve the** user **of the tedious** manual derivation **process,** but **it** also ensures analytical accuracy. **This was illustrated prior to the publication of** reference **4,** in **that** a **number of errors in the hand derivation were detected, verified,** and corrected. **Also,** because **the derivation process needs to be executed only once,** except **for the evaluation of the scalar** derivatives **in** equations (26) and **(27) for each new definition of** *W,* a **second** special **purpose function, SDIFFEV, as described in** [5], **was** developed. **This function is used to** symbolically evaluate **the foregoing expressions.**

#### **3.4 FORTRAN Code Generation**

**The function TEMPLATE is similar to the function SDIFFEV in that** both **functions will evaluate the explicit** expressions **obtained from SDIFF. TEMPLATE, however, will automatically generate the associated FORTRAN source code needed to numerically** evaluate **the** expressions **for** a given **potential function W. Code** generation **is** accomplished by utilizing **the MACSYMA** built-in **function gentran and** a **number of template files. The template files** can be **thought of** as a **framework for the FORTRAN** generation **of four subroutines (the main** driving **routine COMPSD** and **three subroutines, one** each **for case I** , case **II, and case** III) and **numerous functions. The template file** for **the main driving routine COMPSD is** shown **in** appendix **A. This subroutine is** constructed **for easy implementation into** a **finite element code. The** input **requirements** are **the** strain tensor  $C_m$  (denoted as cmu) and its associated eigenvalues  $\lambda_1, \lambda_2$ , and  $\lambda_3$ **(denoted by gll, g12, and g13 respectively). The outputs** are **the stress tensor**  $S_n$  (denoted as s) and the material moduli tensor  $D_{nm}$  (denoted as d). Here, *n* **and** *m* **run from 1 to** 6. **Clearly, the only code generation required is that of subroutines COMPSD1, COMPSD2, and COMPSD3. Code generation is initiated by issuing the command gentranin, preceded by and followed** by **less than and greater than symbols, respectively.**

**The** subroutines **COMPSD1, COMPSD2,** and **COMPSD3** are associated with case I  $(\lambda_1 \neq \lambda_2 \neq \lambda_3)$ , case II  $(\lambda_1, \lambda = \lambda_2 = \lambda_3)$ , and case III  $(\lambda =$  $\lambda_1 = \lambda_2 = \lambda_3$ , described in section 2.0. The template files corresponding to

thesethreecasesareshown **in** appendices **B,C** and **D, respectively. Note that in these routines,** most **of the FORTRAN code is automatically generated,** since **it pertains to the definition** of coefficients **a,b,c ;** *al, a2,* **...,** *ae,* **and the first and second scalar derivatives of the strain energy function W, (i.e.,** Sl, s2, s3, s11, s22, **and** *s33).* **Also, the gentran commands are again preceded and followed by double inequality signs (that is,** << >>). **All functions that are** associated **with a given case have been included in the corresponding** appendix. **As** a **result, with the appropriate template files, the FORTRAN source** code **associated with any general nonseparable or separable strain-energy function can easily be generated.**

# **4 Summary of Results**

**Taken** separately, **the** main **constituents of the deformation tensor (i.e., the principal values and associated eigenvectors) are, in general, not uniquely defined** and **continuously differentiable functions. Careful consideration is thus called for in implementing constitutive** models **formulated in terms of these principalstrain** measures. **This difficulty was entirely bypassed** by **resorting to explicit symbolic derivations of appropriate forms of the material tangent-stiffness matrices which** are **valid for the entire deformation range. Furthermore, to enhance effective utilization and implementation** of **the** present **results, automatic FOR-**TRAN code generation of the present *generalized explicit expressions* was pursued **and achieved.** *As* a result, nonseparable forms dealing **with the** important practical **case** of incompressible and slightly compressible solids can easily be generated. **Finally, the** *generic* analytical forms of these explicit expressions have been *given* for **three** cases: (1) distinct eigenvalues, (2) **one** distinct eigenvahe, and (3) no distinct eigenvalues.

In **the future we will** broaden our scope of application **to** include **not** only deformation **constitutive** models but also damage representations as **well.** *An* example **that** immediately comes **to** mind, **where the** above **singularity-free** representations **will** be important, is a maximum principle stress (or **strain)** damage formulation. Using **this work** as a building block, **we** can then envision moving **to** even more sophisticated damage formulations involving even higher **tensorial** representations.

# **References**

- [1] **Finney, R.H.;** and Kumar, **A.:** Development of **Material** Constants for Nonlinear Finite Element Analysis. **J. Rubber** Chem. Tech., Vol.. 61, pp. 879- 891, 1988.
- [2] Sussman, T.; and Bathe, K.J.: A Finite Element Formulation for Nonlinear Incompressible Elastic and Inelastic Analysis. Comp. Struct. , Vol. 26, pp. 357-409, 1987.
- **[3] Chang, T.Y.; Saleeb,** A.F.; **and Li, G.: Large Strain** Analysis **of Rubber-Like Materials** by **a Mixed Finite Element. Computational Mech.** *,* **Vol. 8, No.4, pp. 221-233, 1991.**
- [4] Saleeb.A.F.; and **Arnold,** S.M.: Explicit Robust **Schemes** for Implementation of a Class Of Principle Value-Based Constitutive Models: Theoretical Development. NASA TM 105345, 1991.
- [5] **Arnold, S.M.;** et al.: Explicit Robust **Schemes** for **Implementation** of a **Class** of Principal Value-Based Constitutive Models: Symbolic and Numeric Implementation. NASA TM 106124, 1993.
- [6] Arnold, S.M.; and Tan, **H.Q.: Symbolic** Derivation of Potential Based **Con**stitutive Equations. Computational Mech., Vol. 6, pp. 237-246, 1990.
- [7] Arnold, S.M.; Tan, **H.Q.;** and Dong, X.: Application of Symbolic **Com**putations to The Constitutive Modeling of Structural Materials. Symbolic Computations and Their Impact on Mechanics, Noor, **A.K.,** Elishakoff, I. **and Hulbert,** G., eds., PVP-Vol. 205, ASME, pp.215-229.,1990.
- [8] MATHLAB Group: MACSYMA Reference Manual. **Version** 10. Laboratory for Computer Science, Massachusetts Institute of Technology, Cambridge, MA, 1984.

### $APPENDIX$  A: Template File Associated With COMPs The Main Driver Routi

 $\bullet$ 

 $\bar{\phantom{a}}$ 

 $\sim 10^{11}$   $\mu$ 

 $\bullet$ 

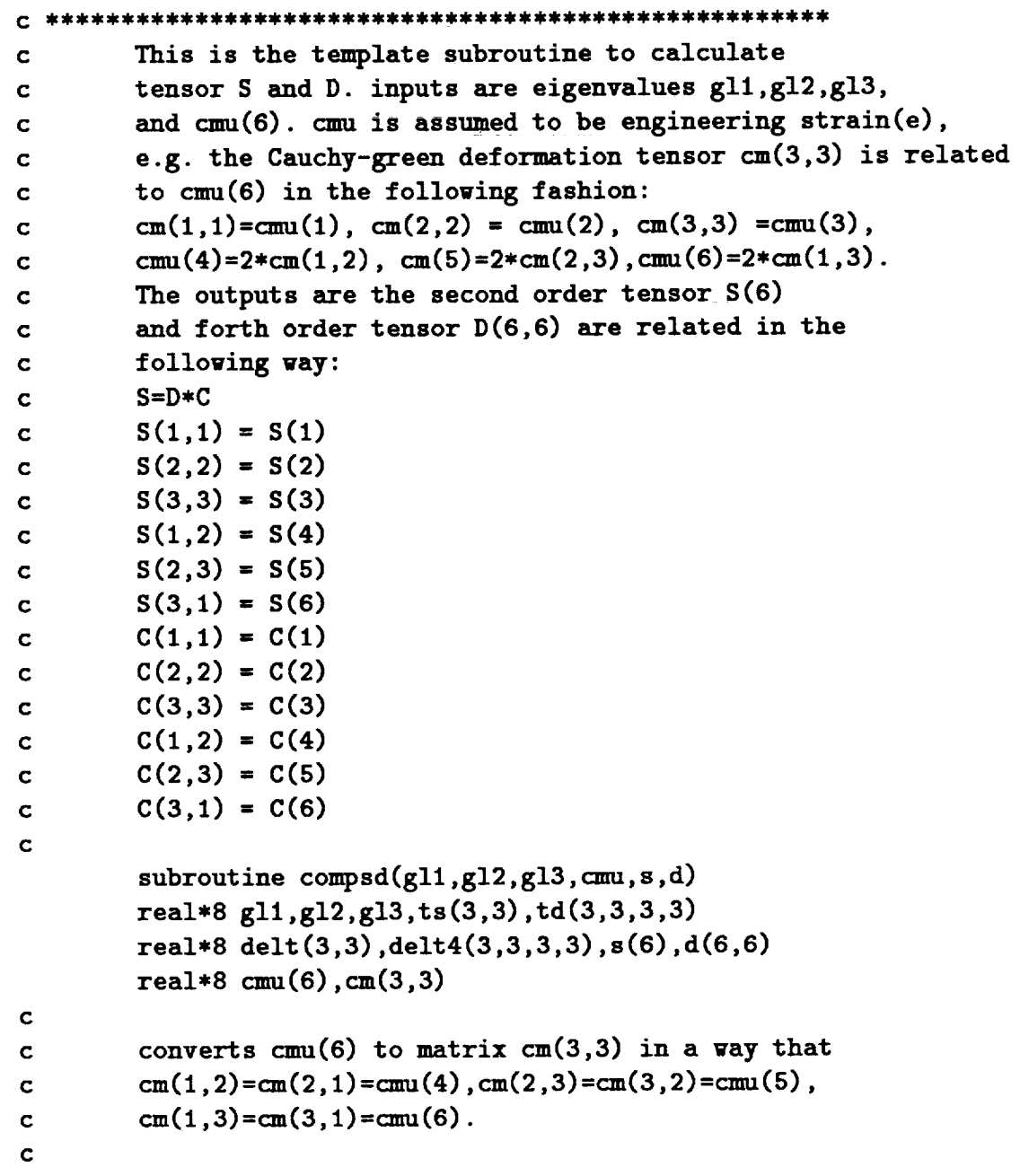

```
do 5 i=1,3do 5 j=1,3if (i.eq. j) then
                iq=i
                cm(i, j) = cm(iq)else if (i.ne.j) then
                 if((i+j).eq.3) iq=4if((i+j).eq.4) iq=6if((i+j).eq.5) iq=5cm(i,j)=cmu(iq)/2end if
            continue
 5 continue
\mathbf cInitiates the second identity tensor det(3,3) which
\mathbf Cis a 2X2 identity matrix.
\mathbf{c}\mathbf cdo 6 i=1,3
           delt(i, i)=1.06
        continue
\mathbf{C}Computes the forth order identity tensor delta(3,3,3,3)c.
        by definition.
\mathbf c\mathbf{c}do 7 i=1,3
         do 7 j=1,3delta(i,j,i,j)=delta(i,i)*delta(j,j)+delta(i,j)*delta(i,j)delta(i,j,j,i)=delta(1,j,i,j)\overline{7}continue
\mathbf CFor different eigenvalues gl1, gl2, gl3 the computation
\overline{c}is different. case1 is gl1#gl2#gl3 call subroutine comsd1.
\mathbf{C}case2 is gl3=gl2#gl1 or gl1=gl3#gl2 or gl1=gl2#gl3 then
\mathbf{C}call subroutine compsd2. case3 is gl1=gl2=gl3 call subroutine
\mathbf{C}compsd3.
\mathbf{c}********************************
                                                                   *******
C*********
        if ((g11.ne. g12).and.(g12.ne. g13).and.(g11.ne. g13)) then
        call compsd1(gl1,gl2,gl3,delt,delt4,cm,ts,td)
        else if((g12.eq.g13).and.(g11.ne.g13)) then
```

```
12
```

```
C
C
C
C
C
 8
 9
 I0
             call compsd2(gll,gl2,delt,delt4,cm,ts,td)
        else if((gll.eq.gl2).and.(gl3.ne.gl2)) then
             gll=gI3
             call compsd2(gll,gl2,delt,delt4,cm,ts,td)
        else if((gll.eq.gl3).and.(gl2.ne.gl3)) then
             g11=g12g12=g13
             call compsd2(gll,gl2,delt,delt4,cm,ts,td)
        else
        call compsdS(gll,delt,delt4,ts,td)
        end if
        Rewrite the tensor ts(i,j) td(i,j,k,l) to S(i) and D(i,j)respectively by using the symetric property.
        converts ts(3,3) s(6) and td(3,3,3,3) to D(6,6)
        do 8 i=1,3
          do 8 j=i,3
               if (i.eq.j) iq=i
       (i.eq.l.and.j.eq.2) iq=4
if
       if (i.eq.2.and.j.eq.3) iq=5(i.eq.l.and.j .eq.3) iq=6
if
               s (iq) =ts (i,j)
          continue
        continue
        do 9 i=I,3
          do 9 j=i,3
             d(i,j)=td(i,i,j,j)continue
        continue
        do I0 i=I,3
           d(i,4)=td(i,i,1,2)+td(i,i,2,1)d(i, 5)=td(i, i ,2,3) +td(i, i ,3,2)
           d(i, 6)=td(i, i ,3,1) +td (i, i,I,3)
         continue
        d(4,4)=(td(l,2,1,2)+td(l,2,2,1)+td(2,1,1,2)+td(2,1,2,1))12.
        d(4,5)=(td(1,2,2,3)+td(1,2,3,2)+td(2,1,2,3)+td(2,1,3,2))/2.d(4,6) = (td(l, 2,1,3) +td(l, 2,3, i)+td (2,I, 1,3) +t d (2, I,3,1) )/2.
        d(5,5) = (td(2,3,2,3)+td(2,3,3,2)+td(3,2,2,3)+td(3,2,3,2))/2.d(5,6) = (td(2,3,1,3)+td(2,3,3,1)+td(3,2,1,3)+td(3,2,3,1))/2.
```

```
d(6,6) = (td (3,1,1,3)+td(3,1,3,1)+td (1,3,1,3)+td(1,3,3,1))/2.
        do 11 i = 1,6
          do 11 j = 1,6
              d(i, j) = d(j, i)11
        continue
c
        prints out the inputs g11,g12,g13,cmn(6) and outputs S and D
C
C
         print*
, 'gll=', gll
         print*
, 'g12=', g12
         print*
, 'g13=', g13
         print*
, 'Input tensor C(6) :'
         print*
, (cmu(i), i -- 1,6)
         print*,"second order tensor S(6):'
         print*
, (s(i), i=1,6)
         print*
, "The forth order tensor D(6,6):"
         do 101
i=1,6
             print*, (d(i,j), j=1,6)101
        continue
        return
        end
c
        subroutine compsdl(gll,gl2,gl3,delt,delt4,cm,ts,td)
<<
        gent ranin ("case 1.t era")$
>>
        subroutine compsd2(gl1,gl2,delt,delt4,cm,ts,td)
<<
        gent ranin ("case 2.t era")$
>>
        subroutine compsd3(gll,delt,delt4,ts,td)
<<
        gent ranin ("case3. t era")$
```
**>>**

```
This subroutine computes P and Q forth order tensors
\mathbf{C}which we define in tensor D.
\mathbf{c}\mathbf{c}subroutine pqcom(cml, cm2 ,p,q)
         real*8 cml(3,3),cm2(3,3), p(3,3,3,3),q(3,3,3,3)
         do 100 i=1,3
          do 100 j=l,3
           do 100 k=1,3
            do 100 1=1,3
             p (i, j,k, i)=cml (i,k) *cm2 (j, I)+cml (i,I)*cm2 (j,k)
             q (i, j,k, l)=p (i,j,k, l)+cml (j,l)*cm2 (i,k) +cml (j,k) *cm2 (i, I)
 100
         continue
         return
         end
\mathbf{C}This subroutine computes matrix product cmXcm.
\mathbf{C}\mathbf{c}subroutine product(matl,cmm)
         real*8matl(3,3),cmm(3,3),sum
         do 25 i=1,3
         do 25 j=1,3
           sum=O.O
           do 26 k=1,3
            sum=sum+matl(i,k)*matl(k,j)
 26
           continue
           cmm(i ,j)=sum
 25
       continue
         return
         end
```
 $\mathbf{c}$ 

```
15
```
# APPENDIX B: **Template File** Associated With COMPSD1 **Valid For Three Distinct Eigenvalues**

```
real*8 gll ,g12,g13,ts(3,3) ,td(3,3,3,3)
        real*8 cm(3,3) ,delt (3,3) ,delt4(3,3,3,3) ,p(3,3,3,3)
        real*8 q(3,3,3,3),cmm(3,3),pl(3,3,3,3),p21(3,3,3,3)
        real*8 p31 (3,3,3,3) ,q11(3,3,3,3) ,q12(3,3,3,3) ,p22(3,3,3,3)
        real*8 q21(3,3,3,3) ,q22(3,3,3,3) ,a,b,c,al,a2,a3,a4,a5,a6
\mathbf{C}Obtains cmm(3,3)=cm(3,3)*cm(3,3) from subroutine product
\mathbf c\mathbf ccall product(cm,cnun)
        Uses the formula ve derived in code to compute Second order
C
        tensor ts(3,3).
C
<<
        gentran(for i:1 thru 3 do
          (for j:l thru 3 do
            (ts[i,j]:a(g11,g12,g13)*cmm[i,j]+b(g11,g12,g13)*cm[i ,j]+c (gll ,g12, gl3)*delt [i ,j])))$
>>
        Call subroutine to compute all the functions we defined
C
        when we derived forth order tenosor td, namely P(i,j,k,l)
C
        and Q(i,j,k,l) which are the functions of cm(3,3) and
C
        the matrix product cmm(3,3).
C
C
         call
pqcom(cmm,cmm,pl,q)
         call
pqcom(cnm,cm,p21,q)
         call
pqcom(cm,cnuu,p22,q)
         call
pqcom(cm,cm,p31,q)
         call
pqcom(cmm,delt,p,q11)
         call pqcom(delt,cmm,p,q:
         call
pqcom(cm,delt,p,q21)
```

```
call
pqcom(delt,cm,p,q22)
```

```
c
         Computes forth order tensor td(i,j,k,1)
c
c
<<
         gentran(for i:1 thru 3 do
          (for j:l thru 3 do
           (for k:l thru 3 do
            (for 1:1 thru 3 do
              (td [i, j, k, I] :al (gll, g12 ,gl3)*pl [i, j, k, i] +a2 (gll, g12, g13)
             * (p21 [i ,j ,k, I] +p22 [i ,j ,k, I] )+a4 (gll ,g12 ,g13) *p31 [i ,j ,k, i]
             +a3 (gll ,g12, g13)* (qll [i ,j ,k, 1] +q12 [i ,j ,k, 1] )
             +a5 (gll ,g12 ,g13)* (q21 [i ,j ,k,l] +q22 [i ,j ,k, I] )
             +a6 (gll ,g12 ,glS)*delt4 [i, j ,k, i] ))))) $
>>
         return
         end
c
         a,b,c,al-a6 are the coefficients we derived in code.
c
c
<<gentran(a(gll,gl2,gl3):=block(type(function,a),
                                           type("real*8",gll,g12,g13),
                                           type("real*8",a,sl,s2,s3),
                                           a: eval(ta))$
>>
<<
         gentran(b(gl1,gl2,gl3):=block(type(function,b),
                                           type ("real*8" ,b, gll ,g12, gI3),
                                           type ("real*8" ,sl ,s2 ,s3),
                                           b:eval(tb))$
>>
<<
         gentran(c(gl1,gl2,gl3):=block(type(function,c),
                                           type ("real*8", c, gl1, gl2, gl3),
                                           type ("real*8", sl, s2, s3),
                                           c :eval (tc)) )$
>>
```

```
<<
>>
<<
>>
<<
>>
<<
>>
<<
>>
<<
        gentran (al (gl I, g12, g13) :=block (type (funct ion, al),
                                     type ("real*8" ,al ,gll ,g12 ,g13),
                         type ("real*8", sl, s2, s3, s11, s22, s33, s21, s32, s31),
                          al :eval (al)) )$
        gentran(a2(gll,gl2,gl3):=block(type(function,a2),
                         type("real*8",a2,gll,g12,g13),
                         type("real*8",s1,s2,s3,s1I,s22,s33,s21,s32,s31),
                         a2:eval(a2)))$
        gentran(a3(gll,gl2,gl3):=block(type(function,a3),
                         type("rea1*8",a3,gll,gl2,gl3),
                         type("real*8",sl,s2,s3,sll,s22,s33,s21,s32,s31),
                         a3:eval(a3)))$
        gentran(a4(gll,gl2,gl3):=block(type(function,a4),
                         type("real*8",a4,gl1,gl2,gl3),
                         type("rea1*8",sl,s2,s3,s11,s22_s33,s21,s32,s31),
                         a4:eval(a4)))$
        gentran(aS(gl1,gl2,gl3):=block(type(function,a5),
                         type("real*8",a5,gll,gl2,gl3),
                         type("real*8",sl,s2,s3,sll,s22,s33,s21,s32,s31),
                         aS:eval(aS)))$
        gentran (a6 (gll, g12, g13) :=block (type (function, a6),
                         type ("real*8", a6, gl1, gl2, gl3),
                         type ("real*8", sl, s2, s3, sl I, s22, s33, s21, s32, s31),
                         a6:eval(a6))$
```
**>>**

```
C
C
         The s1,s2,s3,s11,s22,s33,s21,s32,s31 are derivatives of W
c
         function s1(g11,g12,g13)
         <<cut(vat);>>
<<
         gentran(type( "real*8",s1,g11,g12,g13),
                          sl:2*eval(diff(v,'g11,1)))$
>>
         return
         end
\mathbf{C}function s2(gll,g12,g13)
         <<cut(vat);>>
<<
         gentran(type( "real*8",s2,g11,g12,g13),
                            s2:2*eval(diff(w,'gl2,1)))$
>>
         return
         end
\mathbf Cfunction s3(g11,g12,g13)
         <<cut(vat);>>
<<
         gentran(type( "real*8",s3,gl1,gl2,gl3),
                           s3:2*eval(diff(\pi, 'g13,1)))$
>>
         return
         end
\mathbf{C}function sll (gll ,g12 ,g13)
         <<cut (vat) ;>>
         gentran(type( "real*8", sll ,gll,gl2 ,g13),
                           s11:2*eval(diff(\mathbf{w}, \mathbf{i}gl1,2)))$
\rightarrowreturn
         end
```

```
\mathbf cfunction s22 (gll ,g12,g13)
          <<cut (vat) ;>>
<<gentran (type ("real*8", s22,gll ,g12 ,g13),
                           s22 : 2*eval(diff(w, 'g12, 2)))$
\rightarrowreturn
          end\overline{\mathbf{C}}function s33(gl1,812,g13)
          <<cut (var) ;>>
<<gentran(type( "real*8", s33, gl1, gl2, gl3),
                            s33 : 2*eval(diff(w, 'g13,2)))$
\rightarrowreturn
¢
         function s21 (gll ,g12,g13)
          <<cut (vat) ;>>
\precgentran(type('real*8",s21,g11,g12,g13),s21:2*eval(diff(<math>\pi</math>, 'g12,1,'g11,1)))$
\rightarrowreturn
          end
\mathbf cfunction s31 (gll ,g12,g13)
          <<cut (vat) ;>>
<<gentran(type( "real*8", s31, gl1, gl2, gl3),
                            s31:2*eval(diff(w,'g13,1,'g11,1)))$
>>
         return
          end
```
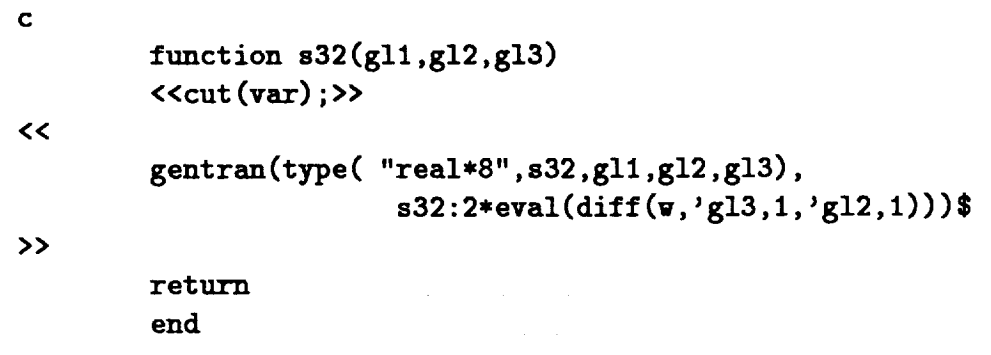

 $\ddot{\phantom{a}}$ 

 $\tilde{\mathbf{x}}$ 

l,

 $\hat{\mathbf{r}}$ 

# APPENDIX C: Template File Associated With COMPSD2 Valid For Double Coalesence Case

```
real*8 gll,g12,ts(3,3),td(3,3,3,3)
        real*8 cm(3,3),delt(3,3),delt4(3,3,3,3),pl(3,3,3,3)
        real*8 q2(3,3,3,3) ,ql (3,3,3,3) ,p(3,3,3,3) ,q(3,3,3,3)
        real*8 bl,b2,b3, abar,bbar
c
        Computes second order tensor ts(i,j) based on the formula
c
c
        derived in code.
c
\precgentran(for i:l thru 3 do
         (for j:l thru 3 do
          (t s[i, j]: abar(g11, g12) * cm[i, j] + bbar(g11, g12) * delt[i, j])) $
>>
c
        Call subroutine to get P, Q which are defined in code.
c
c
        call pqcom(cm,cm,pl,q)
        call pqcom(cm,delt,p,ql)
        call pqcom(delt,cm,p,q2)
c
        Computes tensor td(i,j,k,l).
c
c
\precgentran(for i:l thru 3 do
        (for j:l thru 3 do
         (for k:l thru 3 do
          (for I:I thru 3 do
             (td[i,j,k,l]:b1(g11,g12)*p1[i,j,k,l]+b2(g11,g12)*(ql [i,j ,k,i]+q2 [i,j,k, I])+b3 (gll, gl2)*delt4 [i,j,k, I] ))) ))$
>>
        return
```
end

c **abar,bbar are** bl, b2, b3 **functions** derived **in code.** c c  $\prec$ **gentran** (abar (gll, **g12)** :**=block(type** (function, **abar),** type ("real\*8", **abar, gll,** g12), type("real\*8", ssl, ss2), **abar: eval (abar)) )**\$ **>> << gent ran (bbar** (gll, g12) :**=block** (type (function, bbar), type (**"real\*8",** bbar, gll ,g12), type("real\*8", **ssl,ss2),** bbar: eval (bbar)) )\$ **>> <<** gentran **(bl (gll,** g12) :=block **(type** (funct ion, b **I),**  $type("real*8", b1, g11, g12)$ , **type** ("real\*8", **ssl, ss2, ss11, ss22, ss21),** bl **:eval** (bl))) \$ **>> <<** gentran (b2 (gll, g12) **:**=block (type (funct ion **,b2),** type ("real\*8", b2, gl1, gl2), type **("real\*8", ssl, ss2, ss11, ss22, ss21),** b2 **:eval** (b2)) )\$ **>> <<** gentran (b3 (gll ,g12) :=block(type(function ,b3), type ("real\*8", b3, gl1, gl2), type ("real\*8", **ssl,** ss2, ss11, **ss22,** ss21), b3 **:eval (b3)) )**\$ **>> <<** neww **:**sub **st** ( ['gi3= 'g12], w) \$ **>>**

```
c
          ssl, ss2, ssll, ss22, ss21 are derivatives
of W.
C
c
         function ssl (gll,gl2)
         <<cut (vat) ;>>
<<
         gentran (type ("real*8", ssl, g11, g12),
                         ss1:2*eval(diff(new, 'g11,1)))$
>>
         return
         end
c
         function ss2 (gli ,g12)
         <<cut (vat) ;>>
<<
         gentran (type ("real*8", ss2, gl1, gl2),
                         ss2:2*eval(diff(new, 'g12, 1)))$
>>
         return
         end
\overline{\mathbf{C}}function ssll (gll,gl2)
         <<cut (var) ;>>
<<
         gentran (type ("real*8", ssll ,gll,g12),
                         sss<sup>11</sup> : 2*eval(diff(neww,'gl<sup>1</sup>,2)))$
>>
         return
         end
c
         function ss21 (gll,g12)
         <<cut (vat) ;>>
<<
         gentran (type ("real*8", ss21, gll, g12),
                   ss21:2*eval(diff(new, 'gl2, 1, 'gl1, 1)))$
>>
         return
          end
```
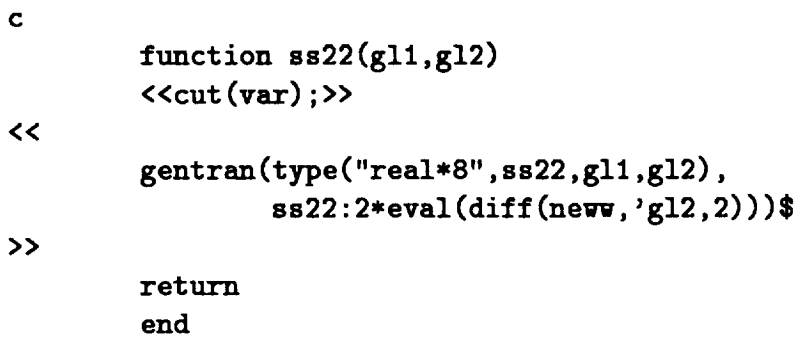

 $\mathcal{L}^{\text{max}}(\mathbf{q})$  , where  $\mathcal{L}^{\text{max}}(\mathbf{q})$ 

 $\bar{\mathbf{v}}$ 

 $\hat{\mathcal{A}}$ 

 $\mathcal{A}$ 

 $25\,$ 

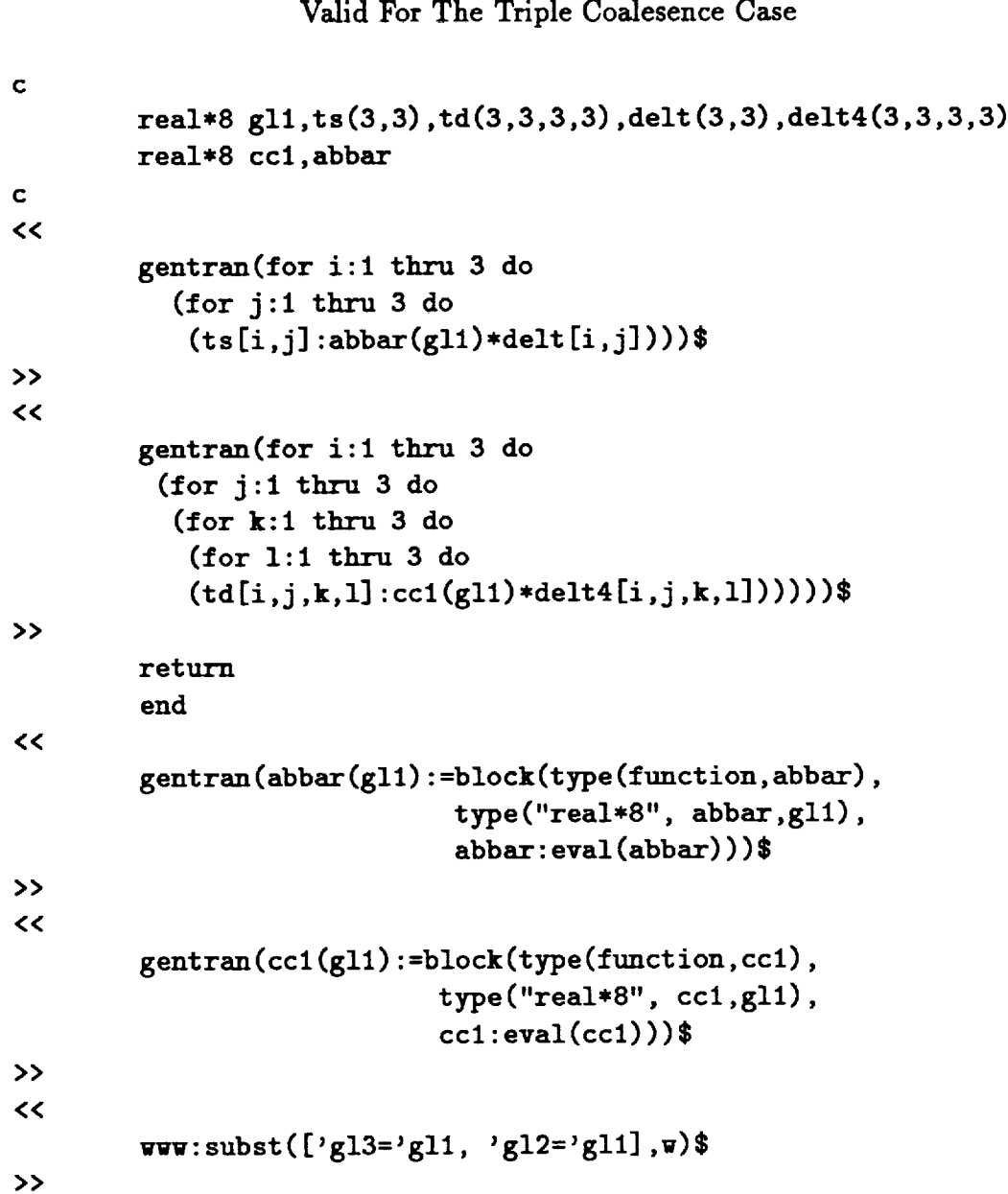

# APPENDIX D: Template File Associated With COMPSD3

Ĭ.

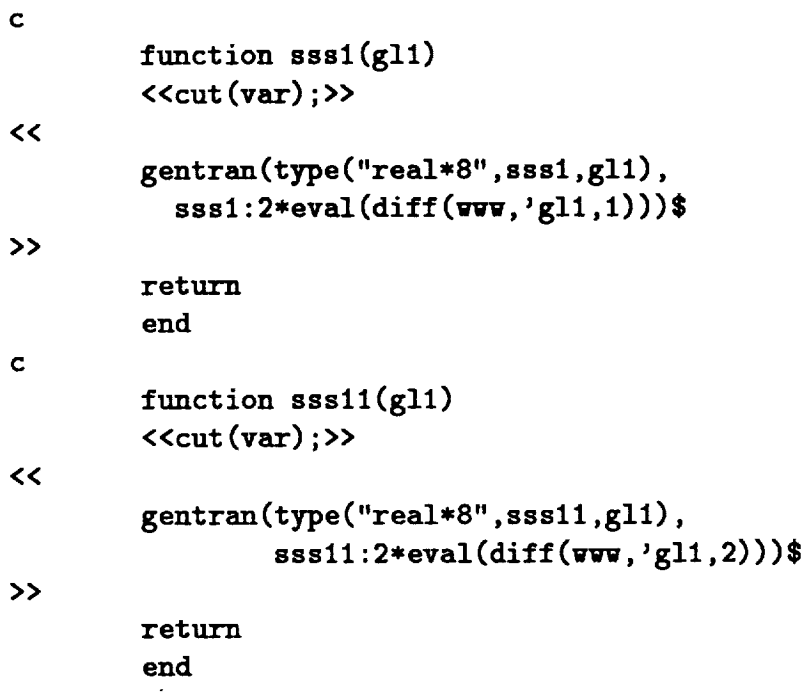

 $\sim 10^6$ 

 $\frac{1}{2}$  .

 $\ddot{\phantom{0}}$ 

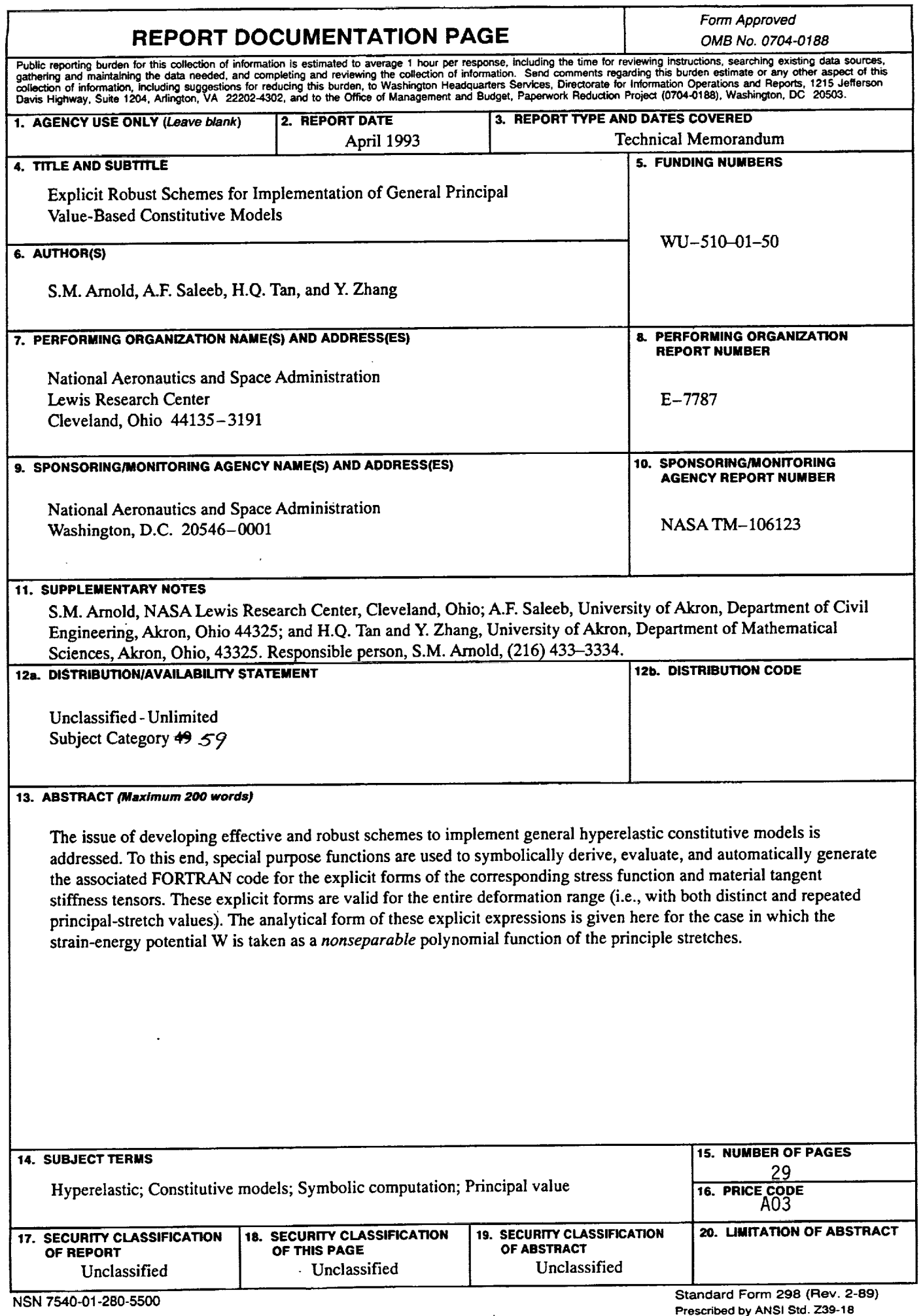

 $\bullet$ 

ý.

 $\bullet$